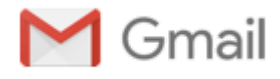

# **Order is not created in SAP GDT Order Number: 000016131**

1 message

**GoDirecTradeSupport** <GoDirectTradeQACSR@godirecttrade.com> Tue, Nov 19, 2019 at 11:35 AM To: gdtseller@gmail.com

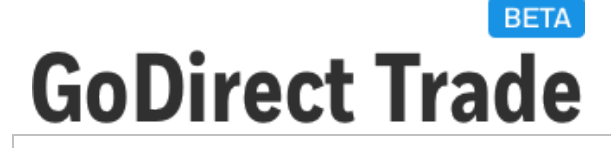

Hi Admin

Order is failed to create in SAP.

### Please find Order Details below

GDT Order Number : 000016131

Customer name : Bharath Mohan,

Bill to : 601772

Ship to: 100000

Sold to: 601772

## Response Message

No customer master record exists for customer cons100000

# Request XML

<soapenv:Envelope xmlns:soapenv="<http://schemas.xmlsoap.org/soap/envelope/>" xmlns:spar="<http://hnwl.com/INFOC00012/SparesOrdersGDT>"> <soapenv:Header/> <soapenv:Body> <spar:MT\_OrderRequest> <IM\_S\_COMMON> <ACTION>ORDER</ACTION> <SALES\_ORG /> <DISTR\_CHAN /> <DIVISION /> <SALES\_OFF /> <PRICE\_DATE /> <PURCH\_NO\_C>73274</PURCH\_NO\_C> <PURCH\_DATE>20191119</PURCH\_DATE> <CUST\_EMAILADD /> </IM\_S\_COMMON> <IM\_T\_AVAIL/> <IM\_T\_HEADER> <ITEM>

11/19/2019 Gmail - Order is not created in SAP GDT Order Number: 000016131

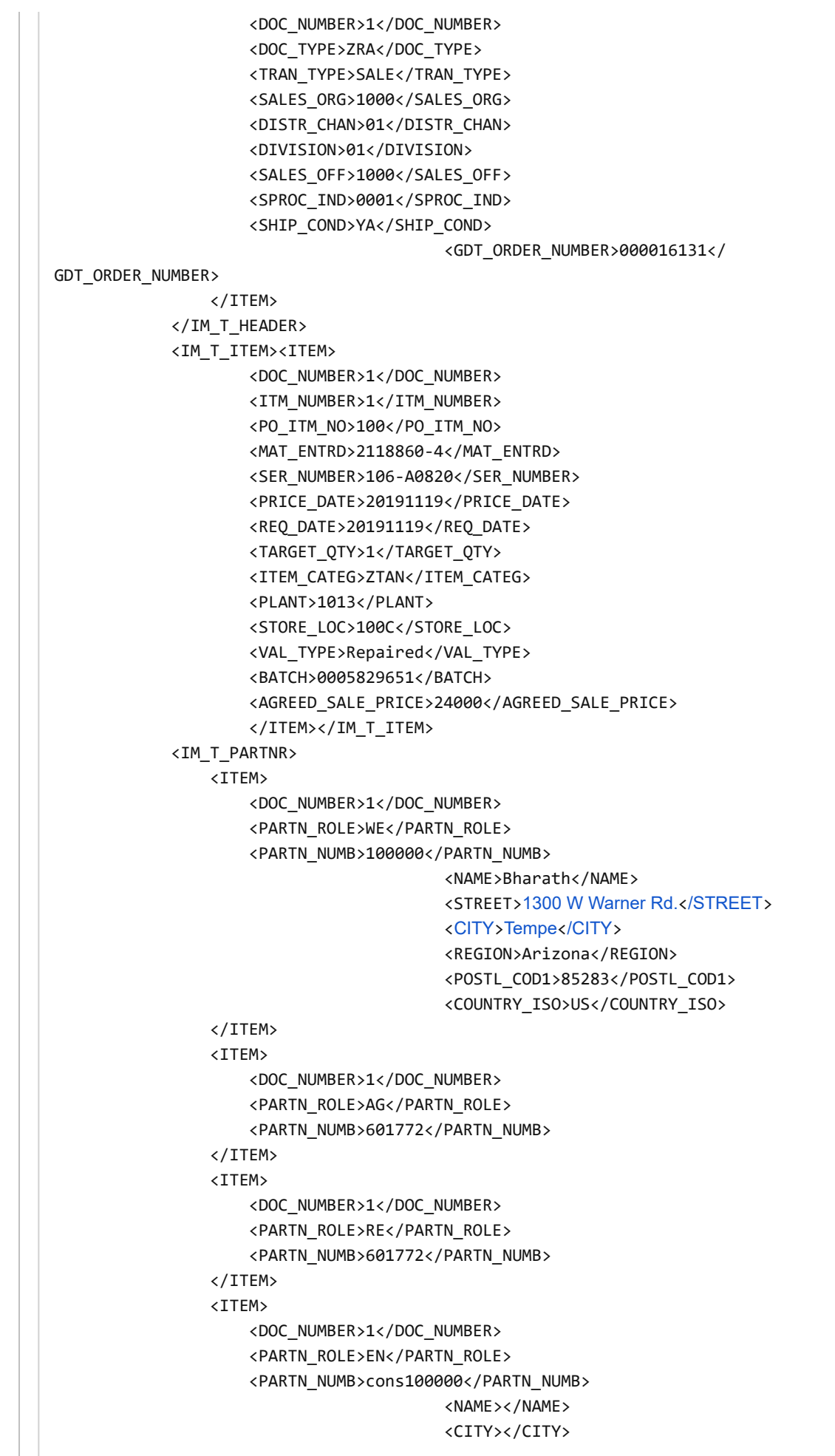

11/19/2019 Gmail - Order is not created in SAP GDT Order Number: 000016131

```
<REGION></REGION>
                                <STREET></STREET>
                                <POSTL_COD1></POSTL_COD1>
                                <COUNTRY_ISO></COUNTRY_ISO>
        </ITEM><ITEM>
                <DOC_NUMBER>1</DOC_NUMBER>
                <PARTN_ROLE>CC</PARTN_ROLE>
                <PARTN_NUMB>1225</PARTN_NUMB>
                <NAME>4242422</NAME> 
                </ITEM><ITEM>
       <DOC_NUMBER>1</DOC_NUMBER>
       <PARTN_ROLE>ZC</PARTN_ROLE>
       <PARTN_NUMB>100066</PARTN_NUMB>
       </ITEM><ITEM>
            <DOC_NUMBER>1</DOC_NUMBER>
            <PARTN_ROLE>Y1</PARTN_ROLE>
            <PARTN_NUMB>100000</PARTN_NUMB>
                        <NAME>Bharath </NAME>
                        <NAME_2></NAME_2>
                        <STREET></STREET>
        <CITY></CITY>
                        <POSTL_COD1></POSTL_COD1>
         <COUNTRY_ISO></COUNTRY_ISO>
          <EMAIL>godirecttrade+cc04@gmail.com</EMAIL>
        </ITEM>
    </IM_T_PARTNR><IM_T_TEXT>
               <ITEM>
        <DOC_NUMBER>1</DOC_NUMBER>
       <ITM_NUMBER />
        <TEXT_ID>0002</TEXT_ID>
        <TEXT_LINE>Export End Usage Information 
        *----------------*
        End use Intention : commercial End use of assembly: restock 
        *----------------*</TEXT_LINE>
        <TEXT_FORMAT>*</TEXT_FORMAT>
        </ITEM><ITEM>
               <DOC_NUMBER>1</DOC_NUMBER>
               <ITM_NUMBER />
               <TEXT_ID>Z015</TEXT_ID>
               <TEXT_LINE>Consumer Account</TEXT_LINE>
               <TEXT_FORMAT>*</TEXT_FORMAT>
               </ITEM></IM_T_TEXT>
        <M_T_SRVBLT/><IM_T_ADDER/><IM_T_CERT/>
        </spar:MT_OrderRequest>
    </soapenv:Body>
</soapenv:Envelope>
```
#### Response XML

```
<?xml version="1.0"?>
```

```
<SOAP:Envelope xmlns:SOAP="http://schemas.xmlsoap.org/soap/envelope/">
  <SOAP:Header/>
  <SOAP:Body xmlns:spar="http://hnwl.com/INFOC00012/SparesOrdersGDT">
    <ns0:MT_OrderResponse xmlns:ns0="http://hnwl.com/INFOC00012/SparesOrdersGDT">
```

```
 <EX_T_AVAIL/>
```
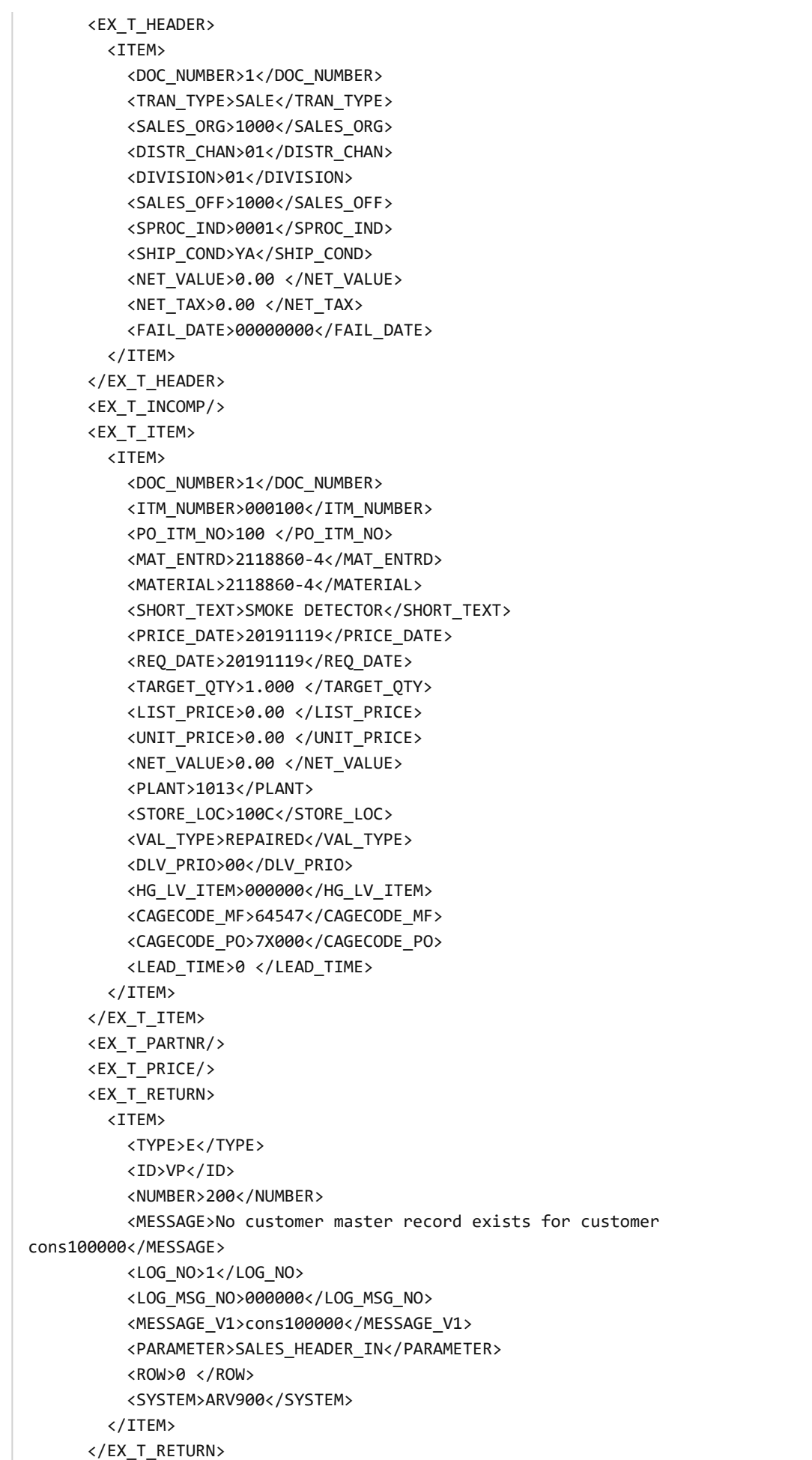

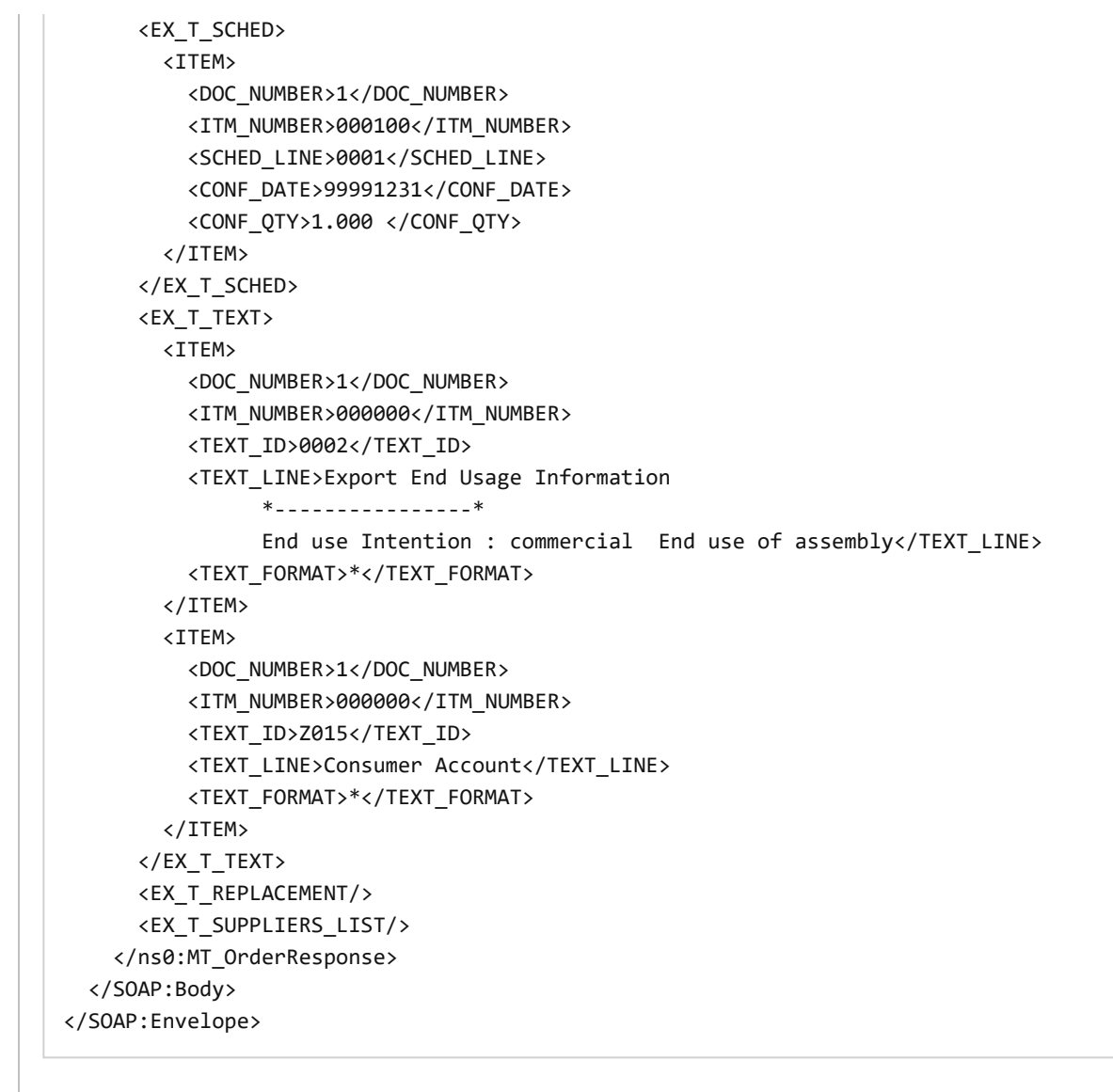

Thank you, GDT Support Team

[Contact Us](https://qwww.godirecttrade.com/contact/index/index/)

Š 2019 Honeywell International Inc.

**[Terms of Use](https://qwww.godirecttrade.com/user-agreement/index/index/) | [Privacy Policy](https://qwww.godirecttrade.com/privacy-policy/index/index/) | [Contact Us](https://qwww.godirecttrade.com/contact/index/index/)**